|                                                           | mypage • help • fee                                                                                              | dback • reports • admin • log out |
|-----------------------------------------------------------|----------------------------------------------------------------------------------------------------|-----------------------------------|
| Welcome back Jodias. Keep<br>studying a little and often. | ু news                                                                                                    |                                   |
| studying a little and often.                              | From real english broadband                                                                                      |                                   |
| Jodias                                                    | <ul> <li>Welcome to really<br/>english Demo.</li> </ul>                                                          | February 26, 2009                 |
| Journa                                                    | Welcome                                                                                                    | January 21, 2009                  |
| > update profile                                          |                                                                                                    | > show more                       |
|                                                           | my courses                                                                                                    |                                   |
| 📋 my ranking                                              |                                                                                                    |                                   |
| Practical English                                         | Practical English                                                                                                |                                   |
| Rank (Previous) / Students                                | PRACTICAL ENGLISH(ENGLISH)                                                                                       |                                   |
| Kank (revious) / students                                 | Start Date: January 19, 2009 End Date: March 31, 2009 (22 days remaining                                         | g) PRACTICAL<br>ENGLISH           |
| <b>)</b> 🔿 (5) /24                                        |                                                                                                    | Far Behind                        |
|                                                           | On Track                                                                                                    | course completion                 |
|                                                           | > start lesson > show report                                                                                     |                                   |
|                                                           |                                                                                                    |                                   |
|                                                           |                                                                                                    |                                   |
|                                                           | at a forum                                                                                                    |                                   |
|                                                           |                                                                                                    |                                   |
|                                                           | Ask a question or share your experiences with our community. Our<br>answer any questions about learning English. | forum coaches will help you       |
|                                                           | フォーラムで英語の勉強法についての質問や、あなたの体験談を投稿して                                                                                | みましょう!ネイティブのフォーラ                  |
|                                                           | ムコーチが英語力向上に役立つアドバイスをします。                                                                                         |                                   |
|                                                           | > forum home                                                                                                    |                                   |

'My Page' links to a student's profile, shows progress toward the goal, and indicates his/her ranking.

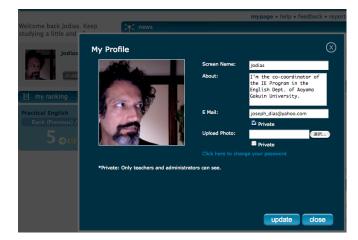

The profile page can help teachers in large listening classes get to know their students better.

|                 | nar Reference   About The C                                                                                             | Course                      |                                                |  |  |  |
|-----------------|----------------------------------------------------------------------------------------------------|-----------------------------|------------------------------------------------|--|--|--|
|                 | Learning Path                                                                                                    | Lesson List                 | Results Center                                 |  |  |  |
|                 |                                                                                                    |                             |                                                |  |  |  |
|                 |                                                                                                    |                             |                                                |  |  |  |
|                 |                                                                                                    |                             | ke the diagnostic test so that we can<br>lish. |  |  |  |
|                 | After the test, you receive your first personalized learning path of 10 lessons,<br>designed to maximize your learning. |                             |                                                |  |  |  |
|                 | The test has three                                                                                                    | parts. You must complete a  | all three parts of the test.                   |  |  |  |
| gnostic<br>test | Click on each part of                                                                                                   | of the test to complete it. |                                                |  |  |  |
| test            |                                                                                                    |                             |                                                |  |  |  |
|                 |                                                                                                    |                             |                                                |  |  |  |
|                 |                                                                                                    |                             |                                                |  |  |  |
|                 | O Part 1: Gramm                                                                                                    | ar                          | start test                                     |  |  |  |
|                 | Part 2: Listenir                                                                                                    | ng                          | start test                                     |  |  |  |
|                 | C Ture ET Elbeern                                                                                                    |                             |                                                |  |  |  |

At the outset, students take diagnostic tests in grammar, listening, and reading.

| PRACTICAL<br>ENGLISH | Diagnostic Test: Listening                                                                                                    | powered by reallyenglish |
|----------------------|----------------------------------------------------------------------------------------------------|--------------------------|
|                      | - stage: - 1 - 2 - 3 - 4 - 5 -                                                                                                    | 0                        |
| diagnostic<br>test   | You have completed this part of the diagn<br>create your own personalized learning pati<br>the other parts of the test. Click on <b>finish</b><br>part of the test. | h, you must complete     |
| result               | Grammar                                                                                                    | not attempted yet        |
|                      | Listening 67%                                                                                                    |                          |
|                      | Reading                                                                                                    | not attempted yet        |
|                      | Grammar Test Listening Test 67%                                                                                                    | Reading Test             |
|                      |                                                                                                    |                          |

Scores are calculated upon the completion of each diagnostic test.

|                 |         | Learning Par               | h Lesson List                        | Results Center                 |  |  |  |
|-----------------|---------|----------------------------|--------------------------------------|--------------------------------|--|--|--|
| Welcome pe019 ! |         |                            |                                      |                                |  |  |  |
|                 | Click o | n a lesson to start stud   | ring.                                |                                |  |  |  |
|                 |         |                            | learning path-                       |                                |  |  |  |
|                 | evel –  | sub-topic                  | lesson name                          | section result                 |  |  |  |
| •               | 4       | Noun phrases               | Complaints about work environment    | 1 2 3                          |  |  |  |
| 0               | 4       | Romance                    | Successful relationships             | 1 2 3 100% 🖲                   |  |  |  |
| •               | 4       | Interviews                 | Job interviews                       | 1 2 3                          |  |  |  |
| 0               | 4       | Leisure time               | People and their free time           | 1 2 3                          |  |  |  |
| •               | 4       | Word formation             | An unlucky day                       | 1 2 3 🔿                        |  |  |  |
| 0               | 4       | Management                 | Business leadership                  | 1 2 3                          |  |  |  |
| •               | 4       | Ecology                    | Pollution and environmental problems | 1 2 3 100% 🖲                   |  |  |  |
| •               | 4       | Management                 | Being a responsible manager          | 1 2 3 ()                       |  |  |  |
| •               | 4       | Word formation             | Words of advice                      | 1 2 3 ()                       |  |  |  |
| •               | 4       | Animals                    | Wild animals for sale                | 1 2 3                          |  |  |  |
| lege            | end     |                            |                                      |                                |  |  |  |
| _               | Gramm   | ar 🦲 Reading<br>TOEIC® sco |                                      | sson completed 🕤 medal awarded |  |  |  |

Based upon the results of the diagnostic tests, a 'learning path' is determined.

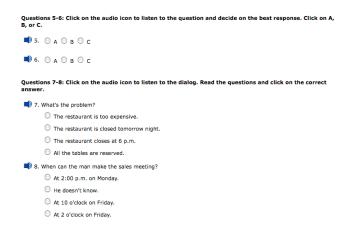

This is an example of one stage in the listening module 'Being a responsible manager.'

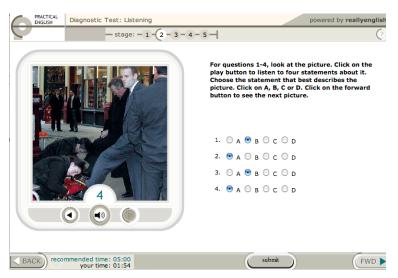

Some of the listening sections do not have visual aids, while others feature photos or animations.

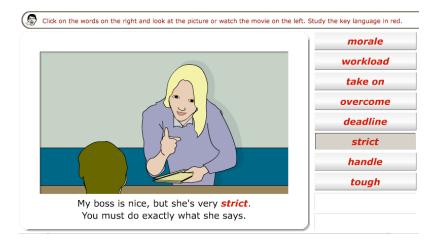

This is an example of a pre-listening vocabulary exercise--hearing and seeing words in context.

| workload<br>tough<br>take on<br>strict | agree to do a task or piece of work |
|----------------------------------------|-------------------------------------|
|                                        |                                     |

Next, the student is asked to match a word or expression to its definition.

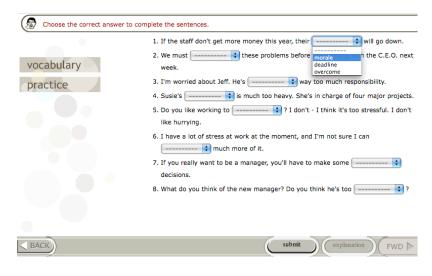

The vocabulary practice also includes exercises that require students to use the words in context.

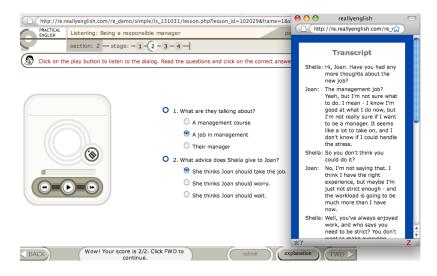

There is instant feedback on each page. Transcripts and explanations are also available.

| PRACTICAL<br>ENGLISH  | Listening: Being a responsible manager                                                                                                    | powered by reallyenglish |
|-----------------------|----------------------------------------------------------------------------------------------------|--------------------------|
|                       | section: 3 - stage: - 1 - 2 - 3 - 4 -                                                                                                    | (?                       |
| lesson test<br>result | Unfortunately, you have not successfully<br>completed the lesson test as specified in your<br>course requirements. We recommend that you<br>retake the test later in order to pass the course.<br>Click FWD to finish. | 70%                      |
|                       | To pass this lesson test you need to score: 80% Target time: 10:00 Actual time: 00:00                                                                                                    |                          |

When a module has been completed, a score is immediately calculated. Students can redo failed modules.

| Course Schedule                                                                                                    |                                                     |     |
|----------------------------------------------------------------------------------------------------|-----------------------------------------------------|-----|
| Course start date: 2009-01-19<br>Course end date: 2009-03-31                                                                  | Today's date: 2009/03/09<br>Time remaining: 22 days |     |
| Progress towards course completion                                                                                            |                                                     |     |
|                                                                                                    |                                                     | 60% |
| Score required to pass a lesson test: 80<br>Number of lesson tests you need to pass<br>Number of lesson tests you have passed | s to complete the course: 10                        |     |
|                                                                                                    |                                                     |     |

Students can see their progress toward the completion of the course and the number of lessons completed.

| -  | -        |                     |                                    | A 144 144 |   |
|----|----------|---------------------|------------------------------------|-----------|---|
| •  | 4        | Meetings            | Negotiating                        | 1 2 3 (   | 2 |
| •  | 3        | Offices             | Working in an office               | 1 2 3 90% | 8 |
| •  | 3        | Offices             | Operating office equipment         | 123       | 7 |
| •  | 3        | Sales and marketing | Sales activities                   | 1 2 3 (   | 2 |
| •  | 4        | Sales and marketing | Making the sale                    | 1 2 3 (   | 2 |
| •  | 4        | The global economy  | International trade                | 1 2 3 (   | Ċ |
| •  | 3        | Using the land      | Mining and metals                  | 1 2 3 (   | 1 |
| E  | veryda   | y life              |                                    |           |   |
| •  | 3        | Clothing            | Clothing and fashion               | 1 2 3 (   | 2 |
| •  | 2        | Eating              | Eating at a restaurant             | 1 2 3     | 2 |
| •  | 2        | Eating              | Ordering at a fast food restaurant | 1 2 3 (   | 2 |
| •  | 3        | Eating              | Cooking                            | 1 2 3 (   | 2 |
| •  | 3        | Equipment           | Time-saving equipment              | 1 2 3 (   | 1 |
| •  | 4        | Equipment           | Essential gadgets                  | 1 2 3 (   | Ċ |
| •  | 3        | Health              | Describing minor illnesses         | 1 2 3     | Ċ |
| •  | 3        | Health              | Parts of the body                  | 1 2 3     | 1 |
| •  | 4        | Health              | Health problems                    | 1 2 3 80% | 8 |
| •  | 3        | Housing             | Renting an apartment               | 1 2 3 (   | 1 |
| •  | 4        | Jobs                | Losing your job                    | 1 2 3 (   | 7 |
| •  | 4        | Money               | Success in business                | 1 2 3 (   | 2 |
| •  | 4        | Money               | Saving for the future              | 1 2 3 (   | 1 |
| •  | 3        | Shopping            | Shopping                           | 1 2 3 (   | 1 |
| •  | 4        | Shopping            | Designer shopping                  | 1 2 3     | 1 |
| Le | elsure a | and entertainment   |                                    |           |   |
| •  | 3        | Gardening           | Growing plants                     | 1 2 3     | 2 |
| •  | 2        | Leisure time        | Enjoying the weekend               | 1 2 3     | Ē |
| •  | 4        | Leisure time        | Work-life balance                  | 1 2 3     | 2 |
| •  | 2        | Movies and plays    | Automated inquiries                | 1 2 3 (   | 1 |
| •  | 4        | Movies and plays    | Talking about a movie              | 1 2 3 (   | ć |
| •  | 3        | Sports              | Doing sports                       | 1 2 3 (   | ć |
|    | 3        | Television          | Operating a TV set                 | 1 2 3 (   |   |

It is possible to go beyond one's 'learning path' to get more listening practice or to study modules on topics of greater interest.

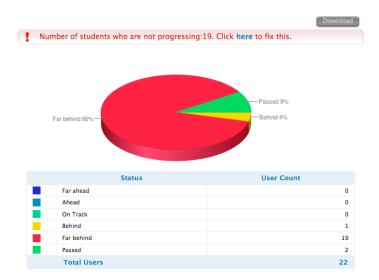

Teachers can see at a glance the percentage of students who are on schedule and those who are falling behind.

| - | Name  | <b>Course Session</b> | Course                        | Days Left | Status     | Progress          |
|---|-------|-----------------------|-------------------------------|-----------|------------|-------------------|
| ☑ | pe002 | Practical English     | Practical<br>English(English) | 21 day(s) | Far behind | <mark>50</mark> % |
| ☑ | pe003 | Practical English     | Practical<br>English(English) | 21 day(s) | Far behind | 0%                |
| ☑ | pe005 | Practical English     | Practical<br>English(English) | 21 day(s) | Far behind | 30%               |
| V | pe006 | Practical English     | Practical<br>English(English) | 21 day(s) | Far behind | 0%                |
| ☑ | pe008 | Practical English     | Practical<br>English(English) | 21 day(s) | Far behind | 0%                |
| ☑ | pe009 | Practical English     | Practical<br>English(English) | 21 day(s) | Far behind | 0%                |
| V | pe010 | Practical English     | Practical<br>English(English) | 21 day(s) | Far behind | 0%                |
| ☑ | pe011 | Practical English     | Practical<br>English(English) | 21 day(s) | Far behind | 0%                |
| ☑ | pe012 | Practical English     | Practical<br>English(English) | 21 day(s) | Far behind | 0%                |
| ☑ | pe013 | Practical English     | Practical<br>English(English) | 21 day(s) | Far behind | 10%               |
| ☑ | pe014 | Practical English     | Practical<br>English(English) | 21 day(s) | Far behind | 0%                |

Teachers can see exactly how far behind each student is and take action on that knowledge.

| below<br>Message | nput your personal message to the studen<br>It has come to my attention that you're behind on<br>the reallyenglish listening modules. Please be sure<br>you set aside an hour or so each week for these<br>lessons or you may fall too far behind to catch up<br>by the end of the senester. It will be better for<br>you to do a bit every week rather than cram in July!<br>Cheers,<br>Joseph Dias | ts who are not progressing |
|------------------|----------------------------------------------------------------------------------------------------|----------------------------|
| Template         | Admin Report Notification                                                                                                    | Preview Close              |

From within the reallyenglish interface, it's possible for teachers to send out emails of encouragement.

| Lesson name                          | Lesson<br>type | Lesson<br>ID | Level                            | Date       | Exercises completed |      | Lesson<br>test | Lesson<br>Passed |
|--------------------------------------|----------------|--------------|----------------------------------|------------|---------------------|------|----------------|------------------|
| Airport announcements                | Listening      |              | 3:<br>TOEIC®<br>score<br>450-600 | 2009/02/05 | 3/3                 | 100% | 100%           | Yes              |
| Being a responsible manager          | Listening      |              | 4:<br>TOEIC®<br>score<br>600-750 | 2009/03/09 | 3/3                 | 95%  | 70%            | No               |
| Health problems                      | Listening      |              | 4:<br>TOEIC®<br>score<br>600-750 | 2009/02/04 | 3/3                 | 100% | 80%            | Yes              |
| Pollution and environmental problems | Listening      |              | 4:<br>TOEIC®<br>score<br>600-750 | 2009/01/20 | 3/3                 | 80%  | 100%           | Yes              |
| Successful business leaders          | Reading        |              | 2:<br>TOEIC®<br>score<br>350-450 | 2009/02/06 | 3/3                 | 94%  | 84%            | Yes              |
| Successful relationships             | Reading        |              | 4:<br>TOEIC®<br>score<br>600-750 | 2009/02/06 | 3/3                 | 100% | 100%           | Yes              |
| Working in an office                 | Listening      |              | 3:<br>TOEIC®<br>score<br>450-600 | 2009/01/20 | 3/3                 | 84%  | 90%            | Yes              |

For grading purposes, teachers can view the scores achieved on both exercises and tests.